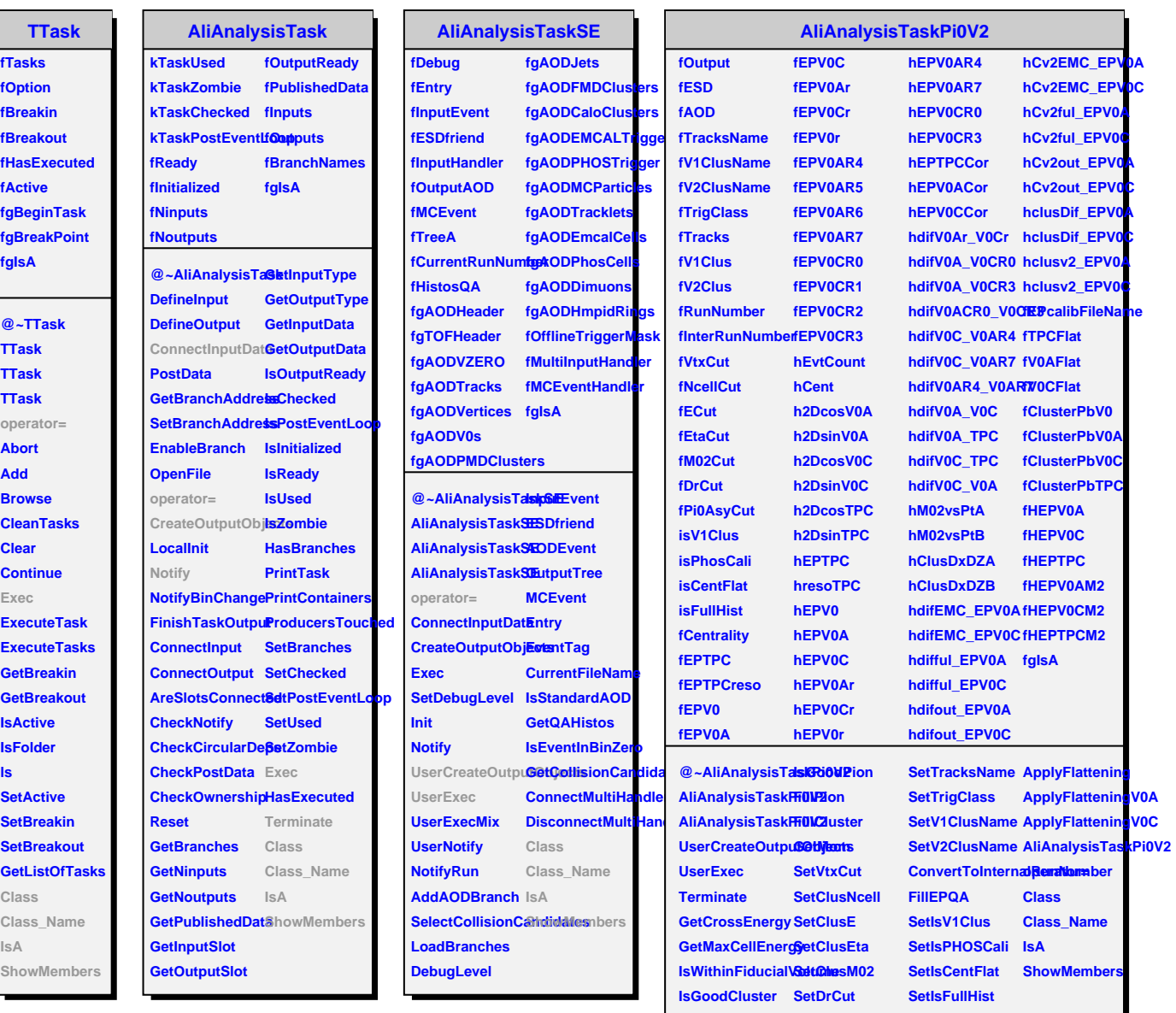

**IsGoodClusterV1 SetPi0Asy SetFlatteningData**